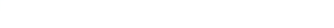

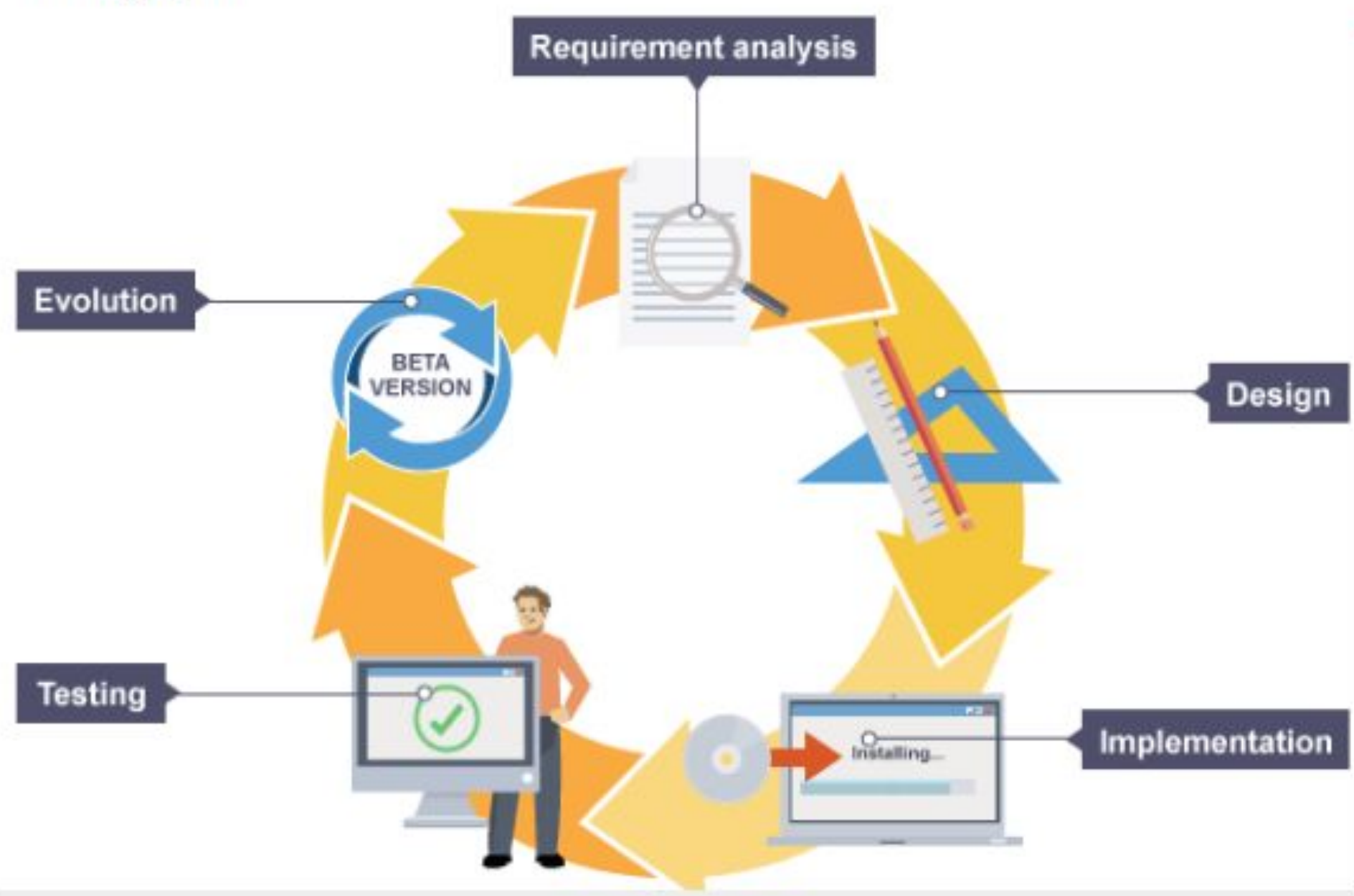

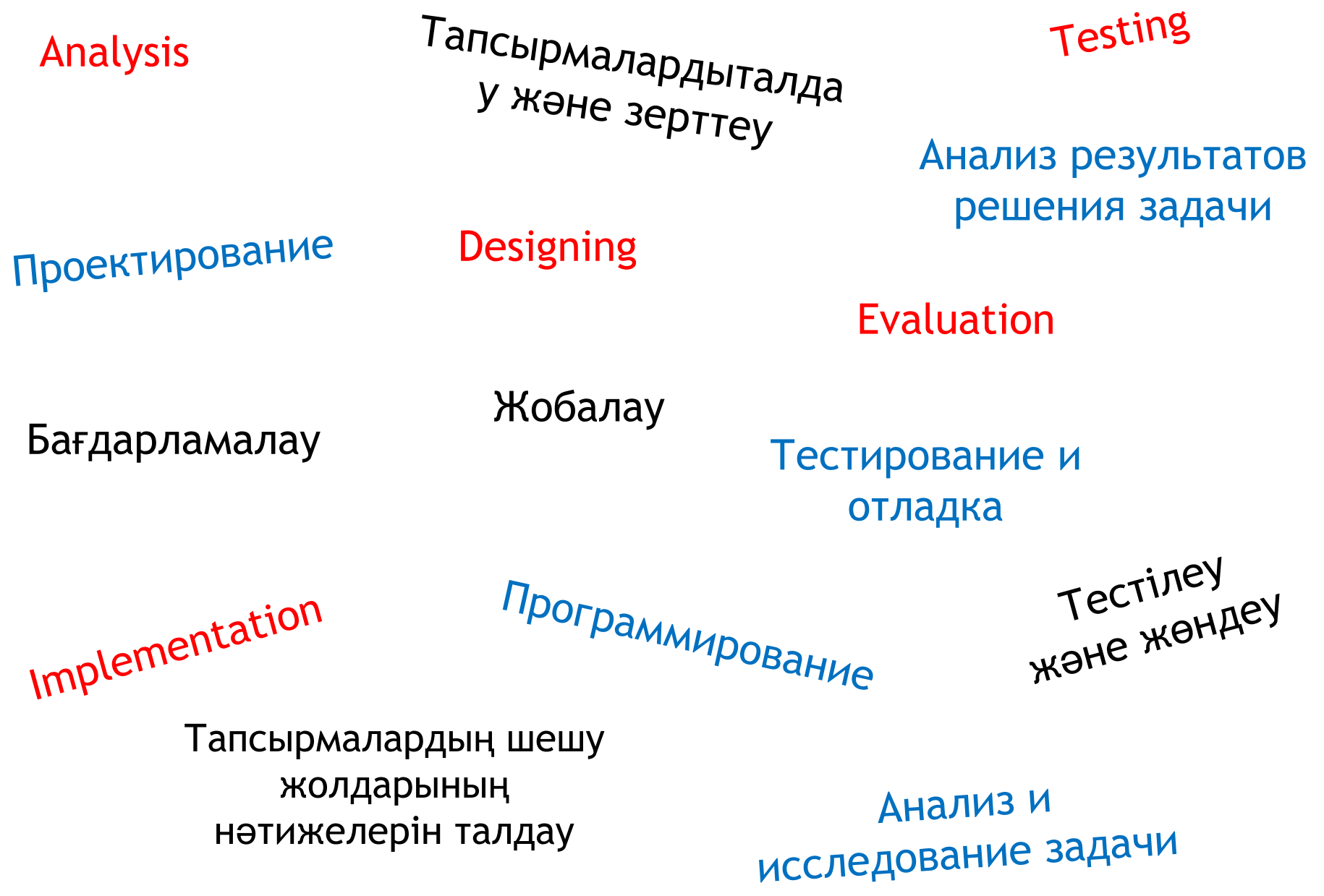

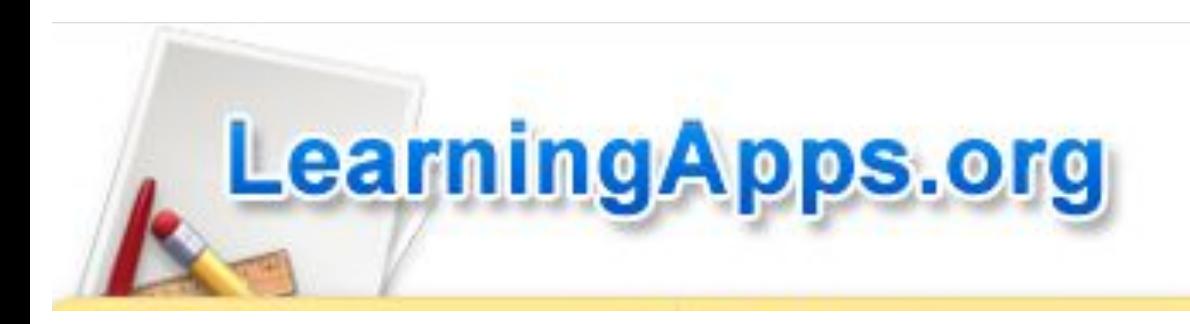

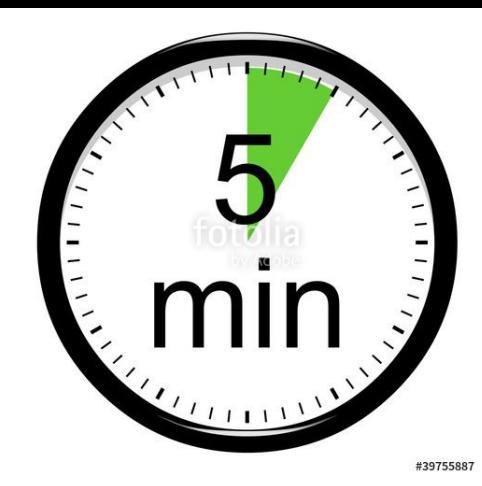

## **https://learningapps.org/3478574**

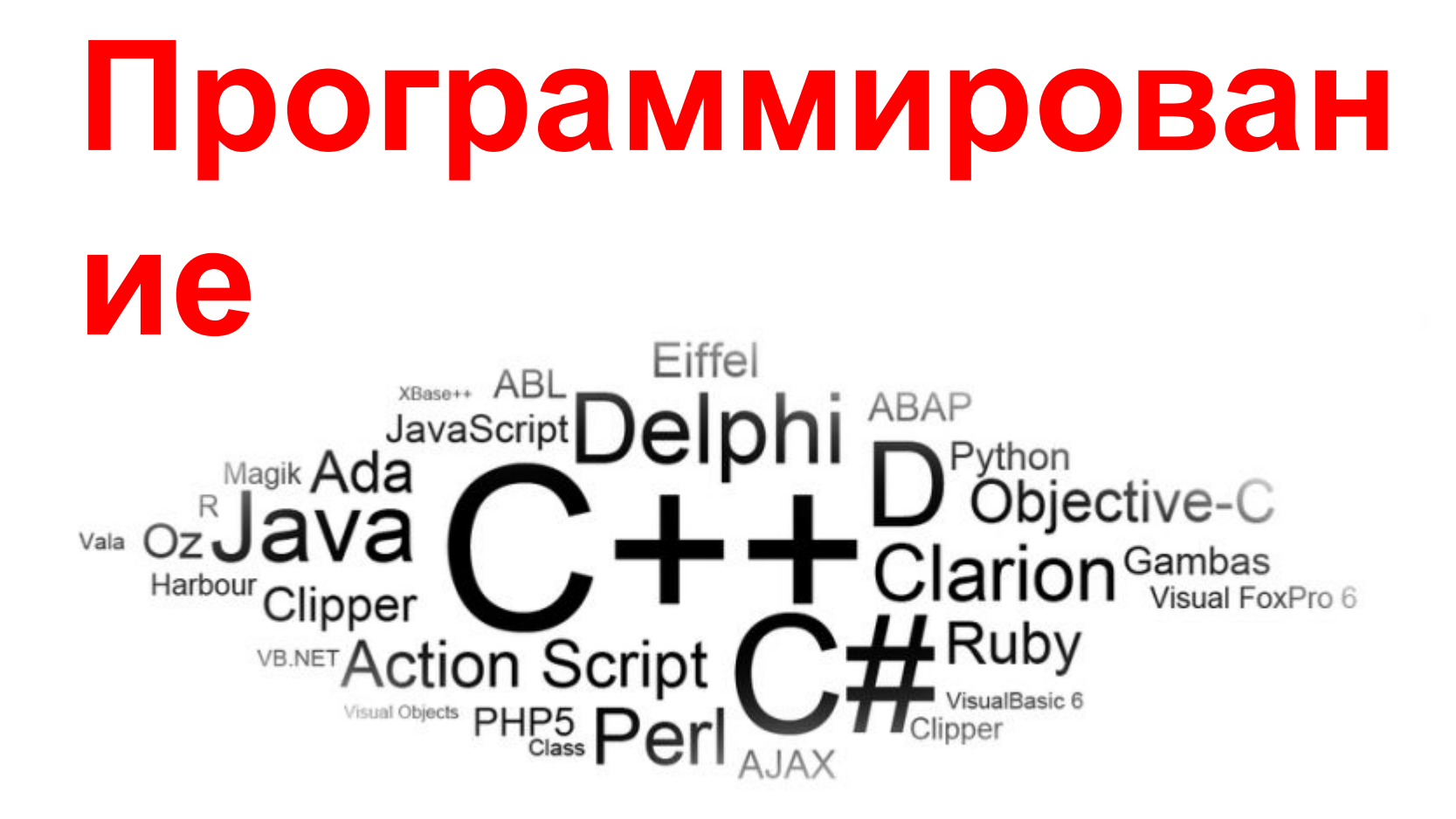

### Цели обучения -

программный код в объектно-ориентированной писать среде программирования с использованием основных операторов для обработки операторов, устанавливающих свойства объектов информации  $\mathsf{M}$ событий.

- выбирает события верно, согласно логике программы и изменяет программным способом свойства объекта по вызываемому событию
- правильно пишет код в объектно-ориентированной среде  $\bullet$
- изменяет через программный код свойства объектов  $\bullet$
- использует операции при обработке данных, например, перевод строковых
- оформлять интерфейс чтинаоборот, используя различные возможности объектно-ориентированного языка программирования
	- создает дружественный интерфейс программы, используя визуальные **КОМПОНЕНТЫ**
	- использует в приложении как минимум две формы и осуществляет навигацию  $\bullet$ (переход) между ними
	- соблюдает правила корректного завершения работы (например с сообщением «вы действительно хотите завершить работу»)
	- действительно хотите завершить раззади.<br>выбирает цветовую гамму для интерфейса, согласно нормам оформления интерфейса программ

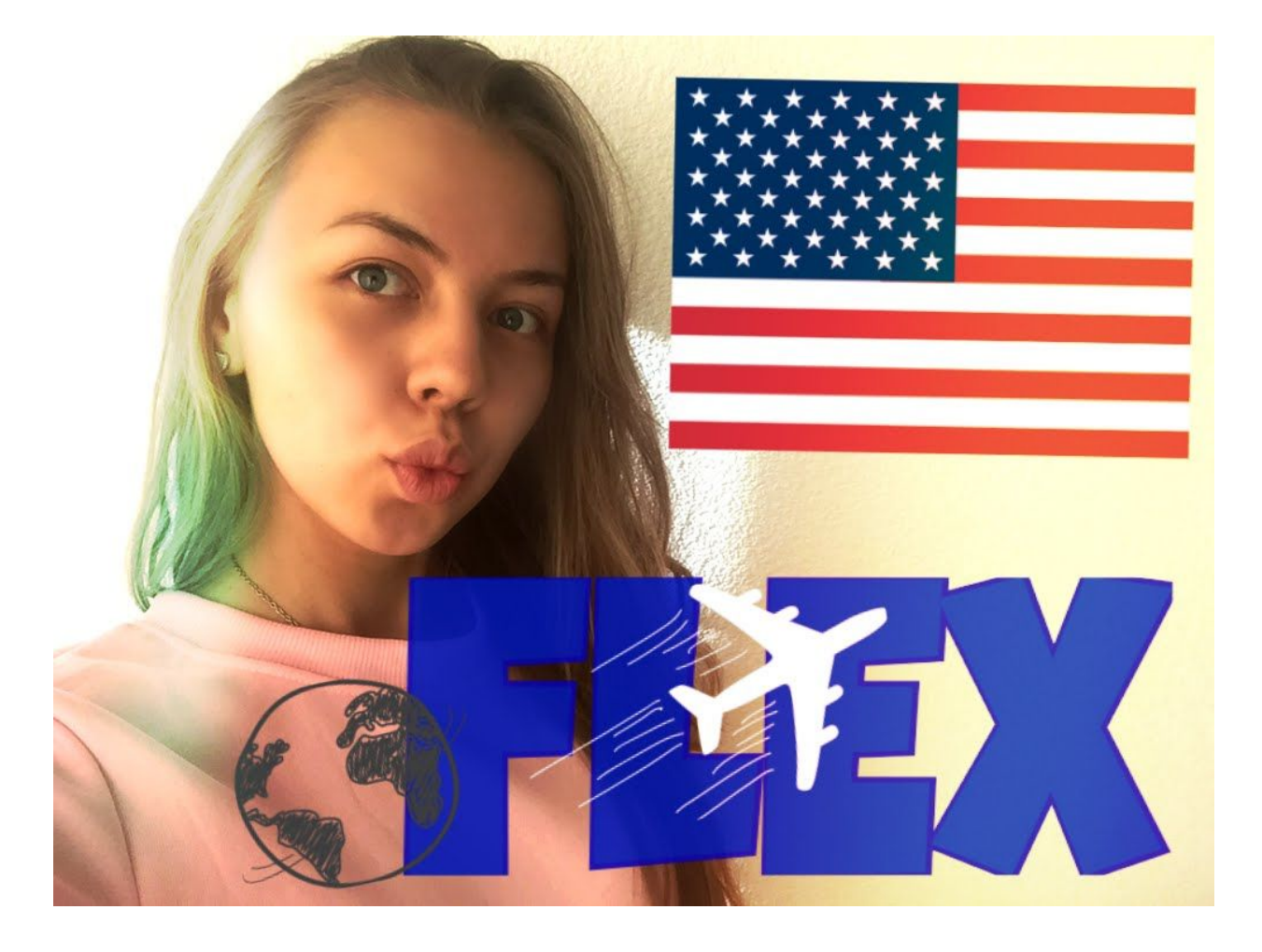

# **С чего начать???**

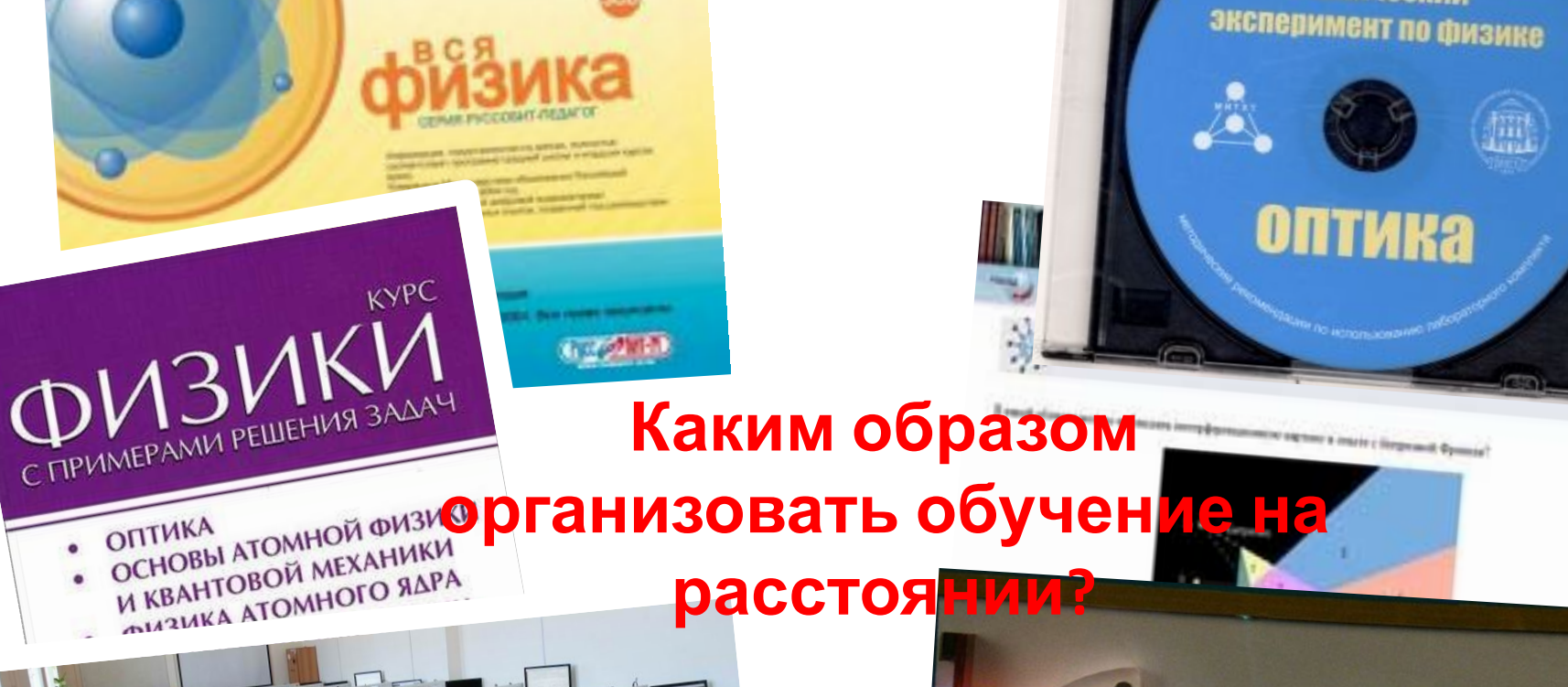

which recolve intercolpany **FOR YOUR CONSUMERS & GRAVES** 

they want used darked eat 1890s visit Gromme Ambres, Jereman<br>est, exchienymigram Ambres, Jereman esia, ancher program Geriente.<br>Leger, sonor posso corrispe morina il circolta. **MATERIAL PRODUCTS DEATH** 

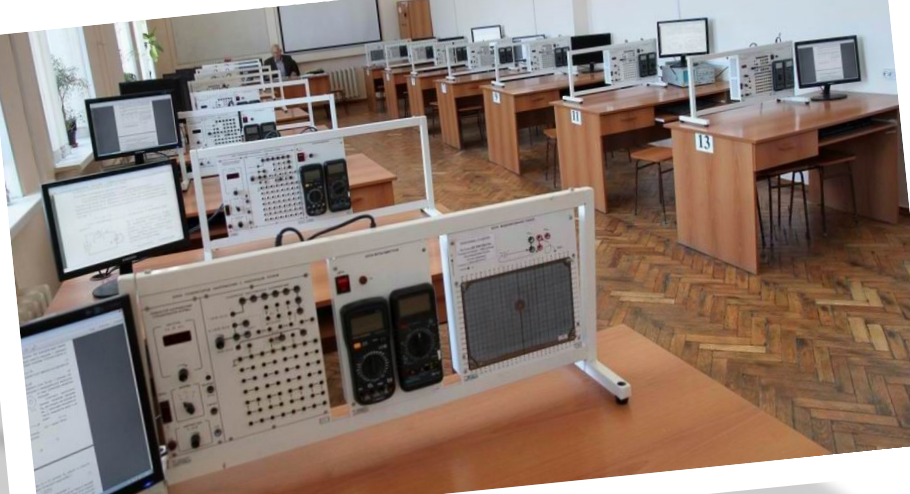

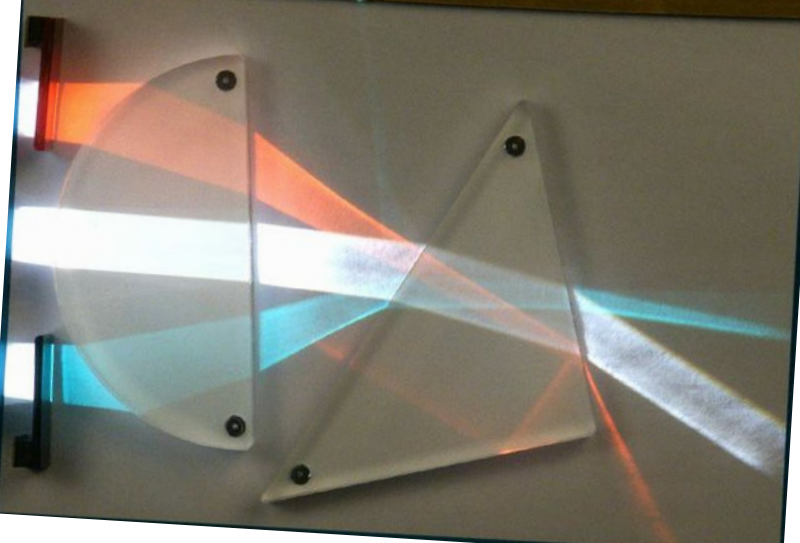

Ziaso

**Ученический** 

## **Структура электронного учебного пособия???**

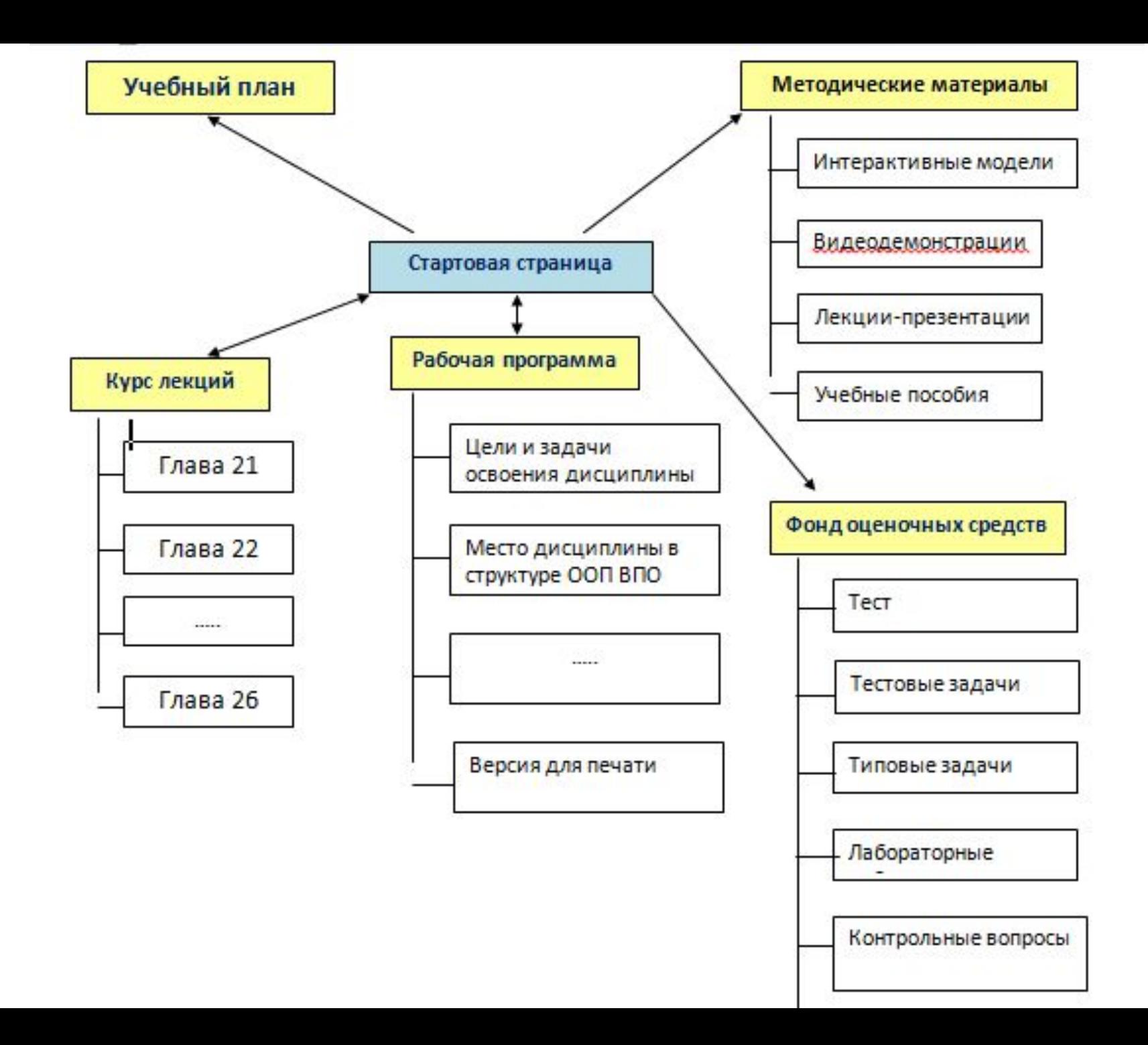

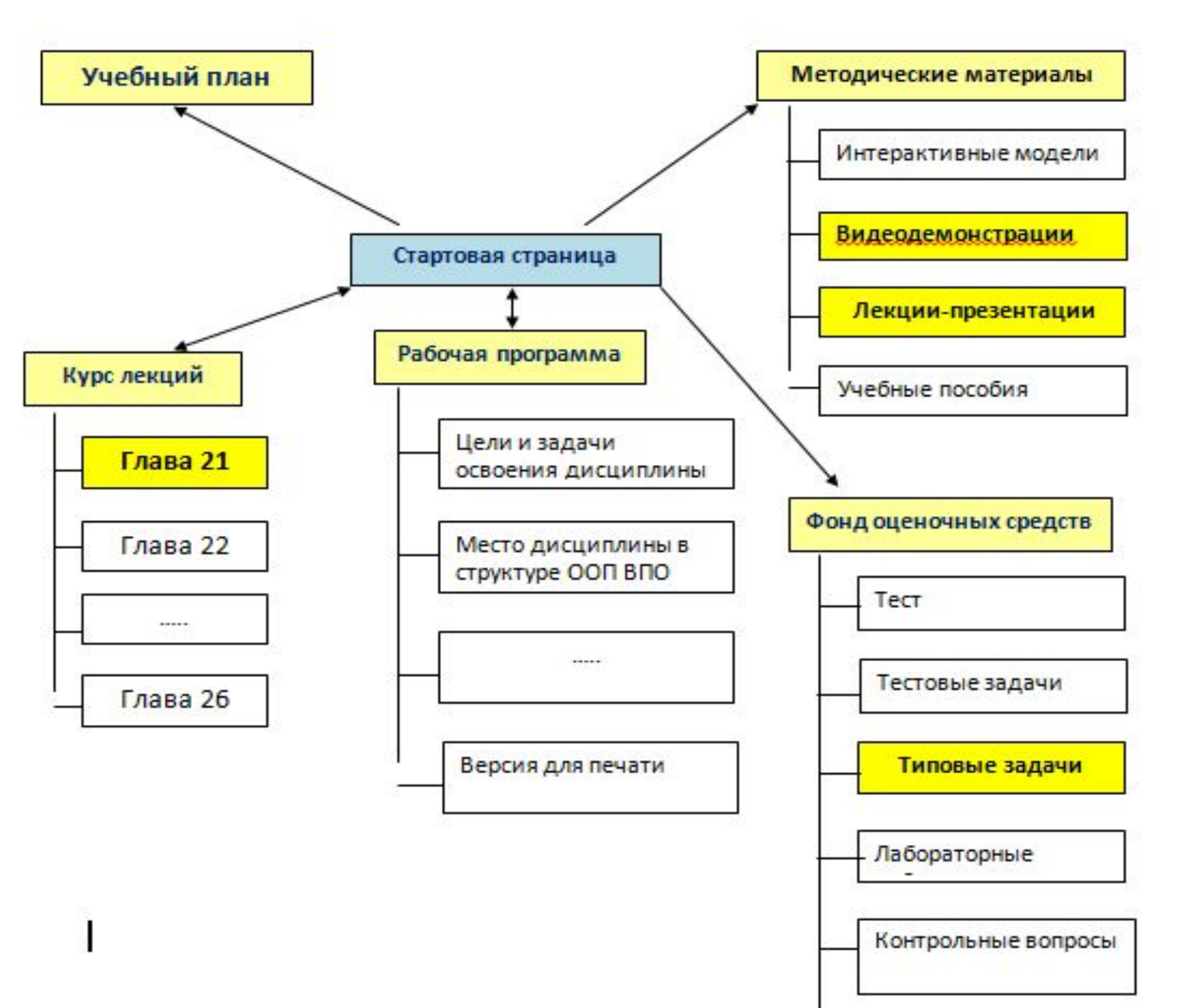

# **С чего**

# **начать?**

- **1. Анализ и сбор информации:**
- сбор информации ;
- формулировка условия задачи;
- определение конечных целей решения задачи;
- анализ технических и программных средств;

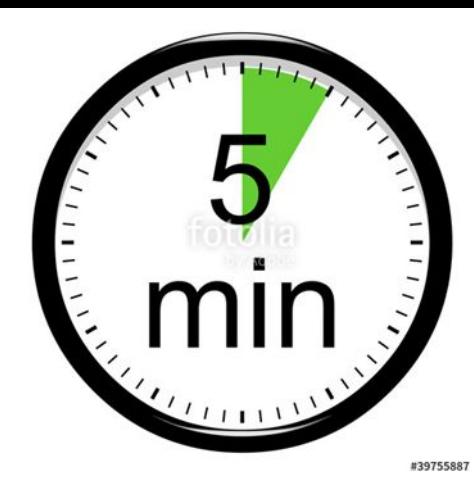

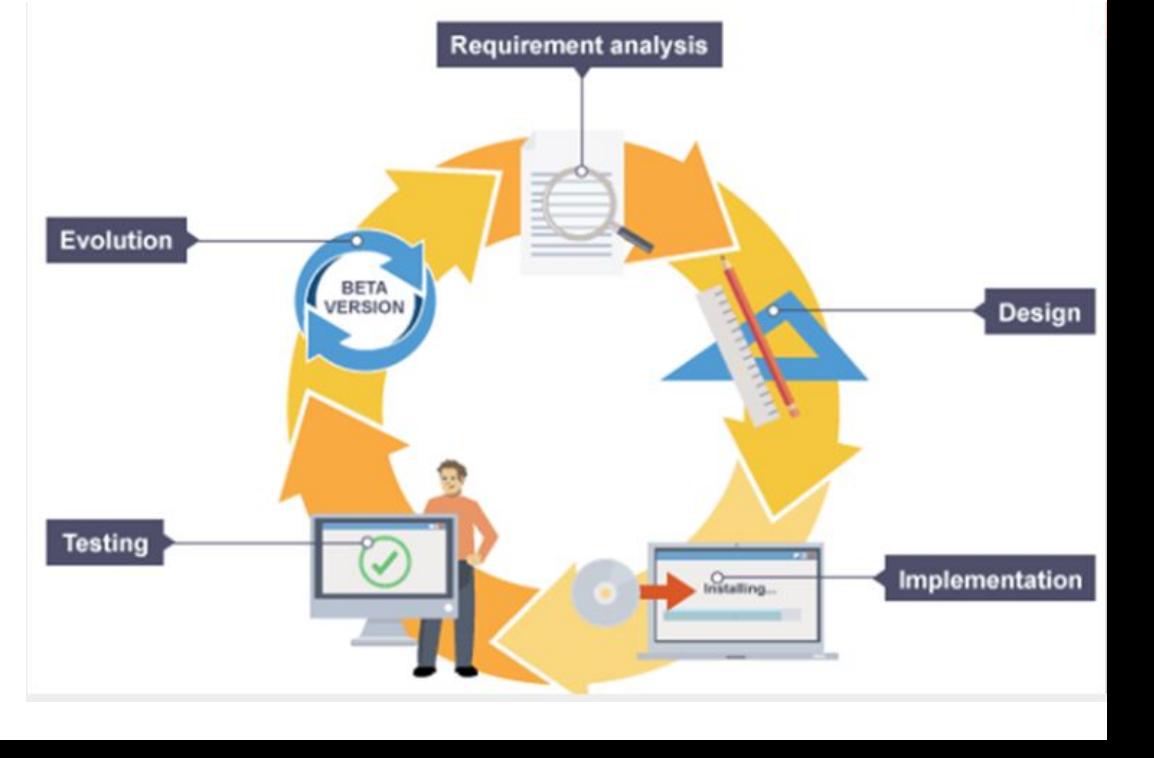

# С чего

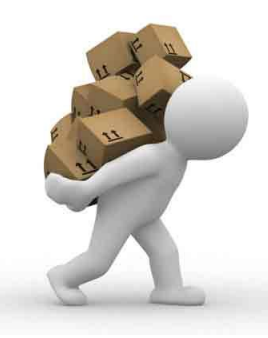

Контрольные вопросы

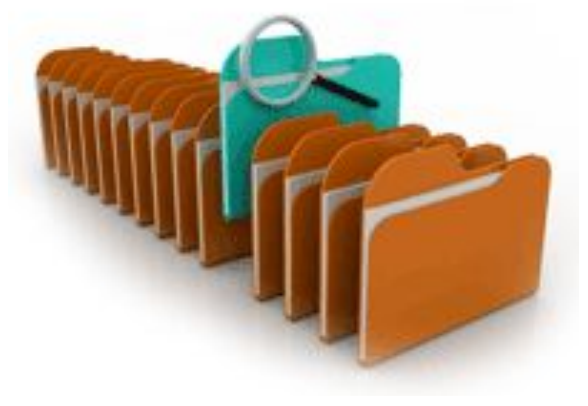

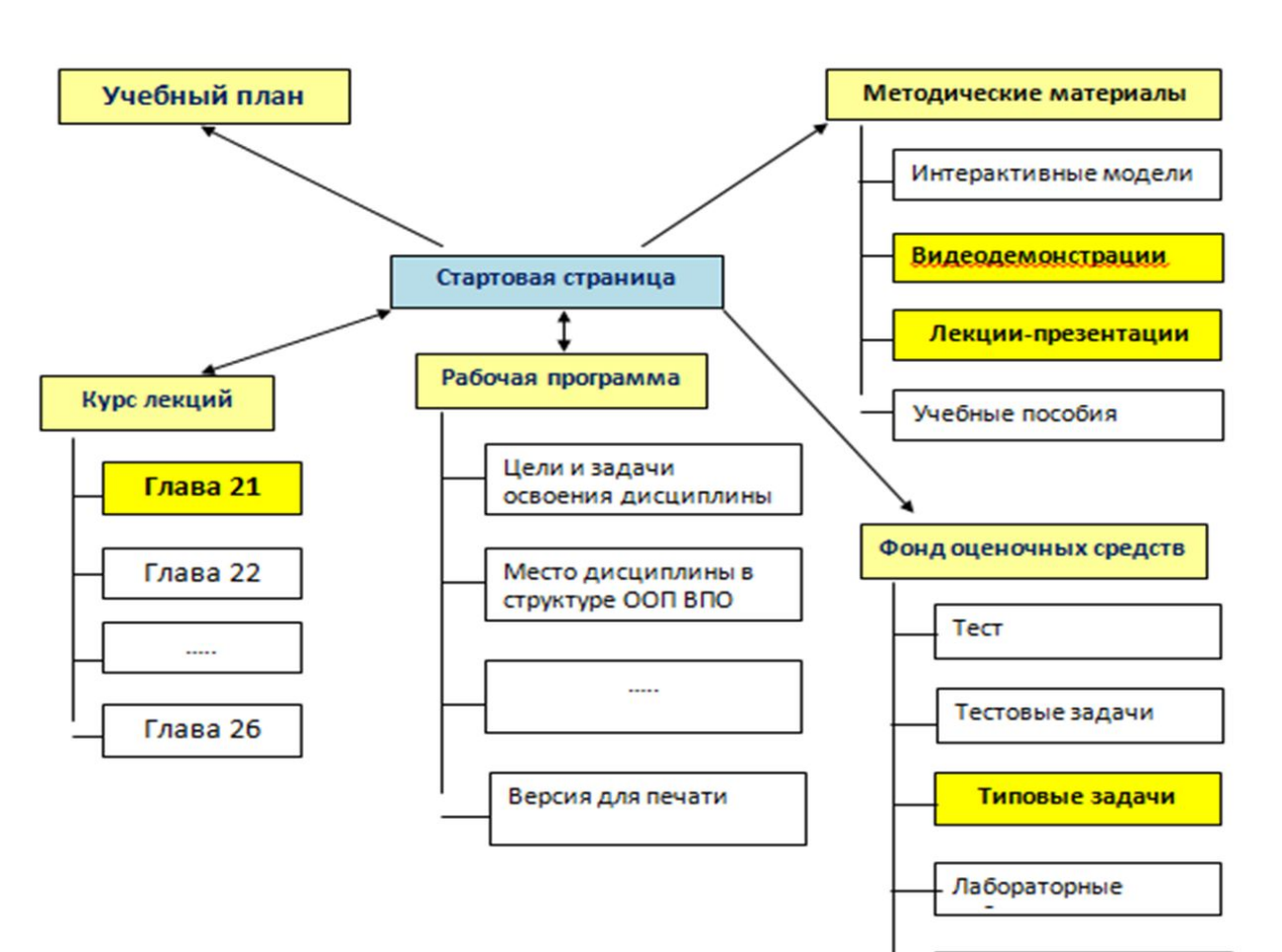

222

#### Обменяйтесь ссылками .... по

mail

#### **Обменяйтесь предложениями …**

## **С чего начать?**

#### **2. Проектирование**

- разработка алгоритма в виде блок-схемы.
- разработка математической модели;
- разработка структур данных.
- выбор метода проектирования алгоритма;
- выбор формы записи алгоритма (блок-схемы, псевдокод и др.);
- описание данных (их типов, диапазонов величин, структуры и т. п.).

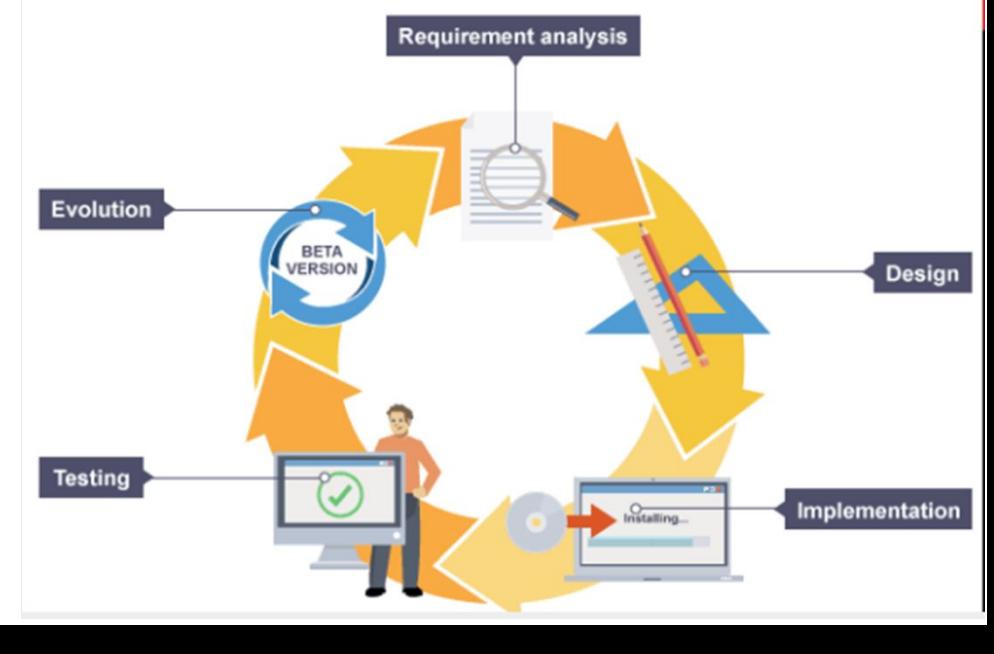

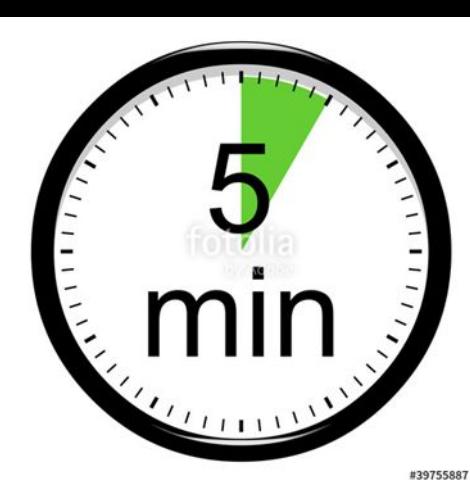

## **Практическая работа**

#### **3. Программирование:**

- выбор языка программирования;
- уточнение способов организации данных;
- запись алгоритма на выбранном языке программирования.

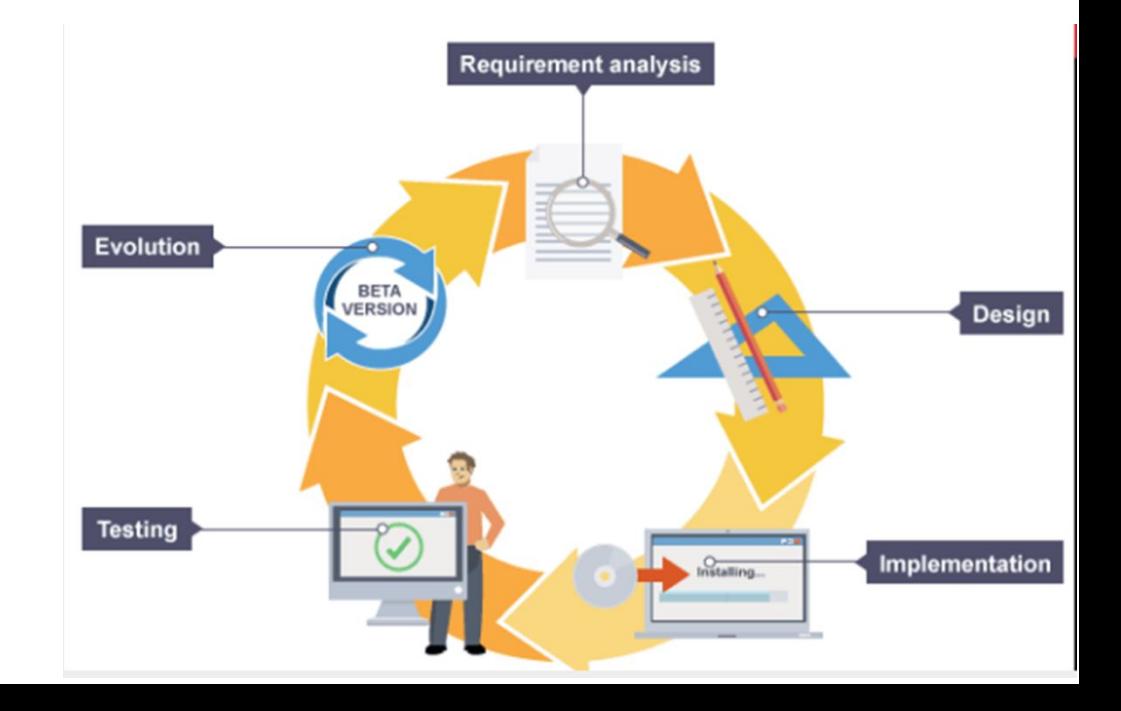

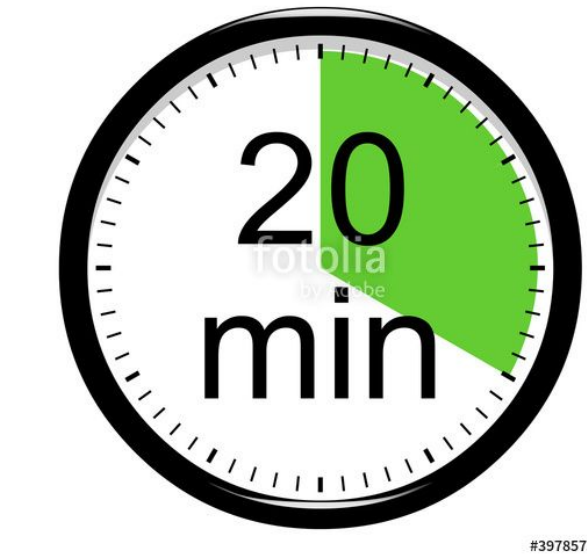

#39785755

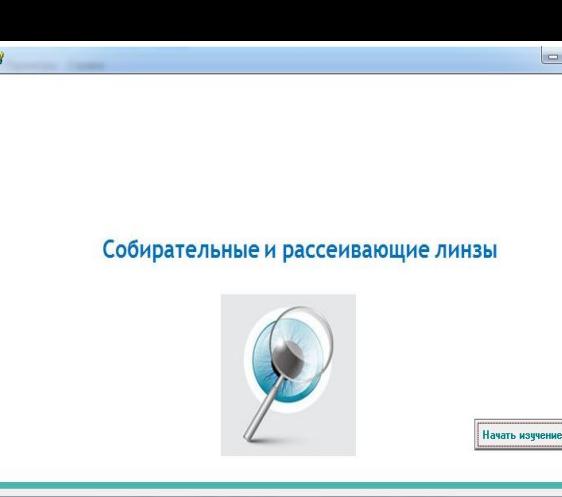

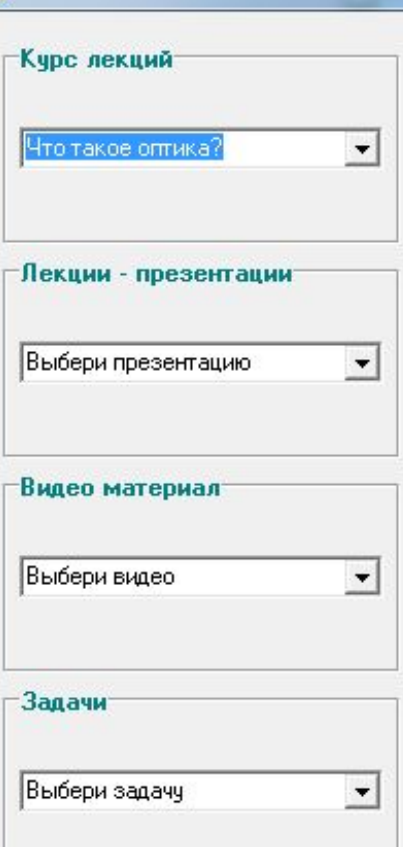

#### Что такое оптика?

В обыденной речи слово «свет» мы используем в самых разных значениях: свет мой, солнышко, скажи; ученье - свет, а неученье тьма. В физике этот термин имеет более определённое значение. Свет или видимое излучение - это электромагнитные волны, вызывающие у человека зрительные ощущения. Такой способностью обладают волны только с определёнными частотами:  $4 \cdot 10^{14} - 8 \cdot 10^{14}$  Гц (см. § 11-е). Однако, например, пчёлы способны видеть ультрафиолет из диапазона 8·10<sup>14</sup> - 300·10<sup>14</sup> Гц. А специальные приборы «ночного видения» воспринимают окружающий мир благодаря его инфракрасному излучению с частотой менее 4 · 10<sup>14</sup> Гц.

Три названных вида излучения обладают многими схожими свойствами. Поэтому видимое, ультрафиолетовое и инфракрасное излучения объединяют общим названием оптические излучения, а раздел физики, занимающийся их изучением, называют оптикой.

По способу происхождения излучения все -

 $\Box$ e

## **Добавление компонента WebBrowser**

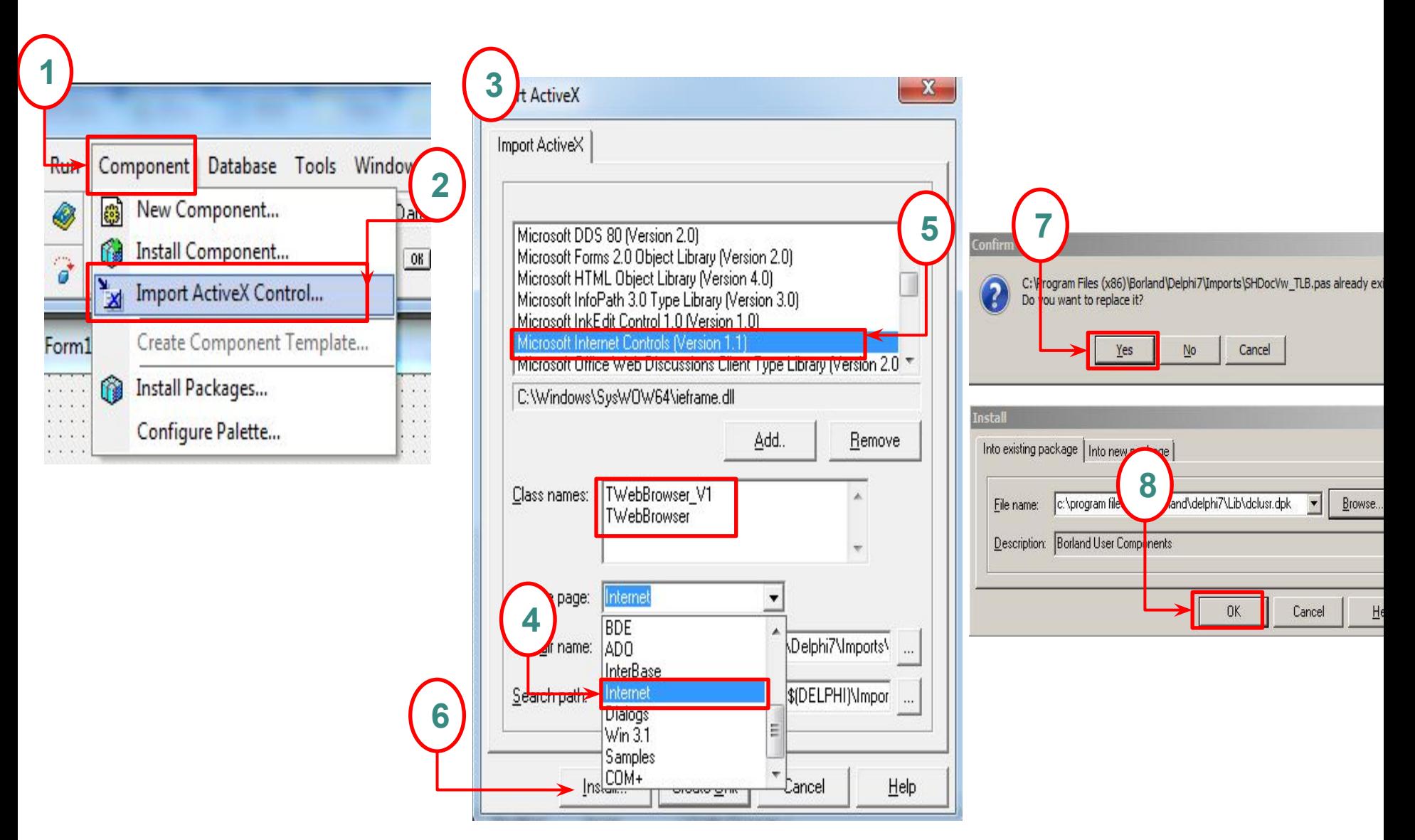

#### **GroupBox1**

#### **WebBrowse**

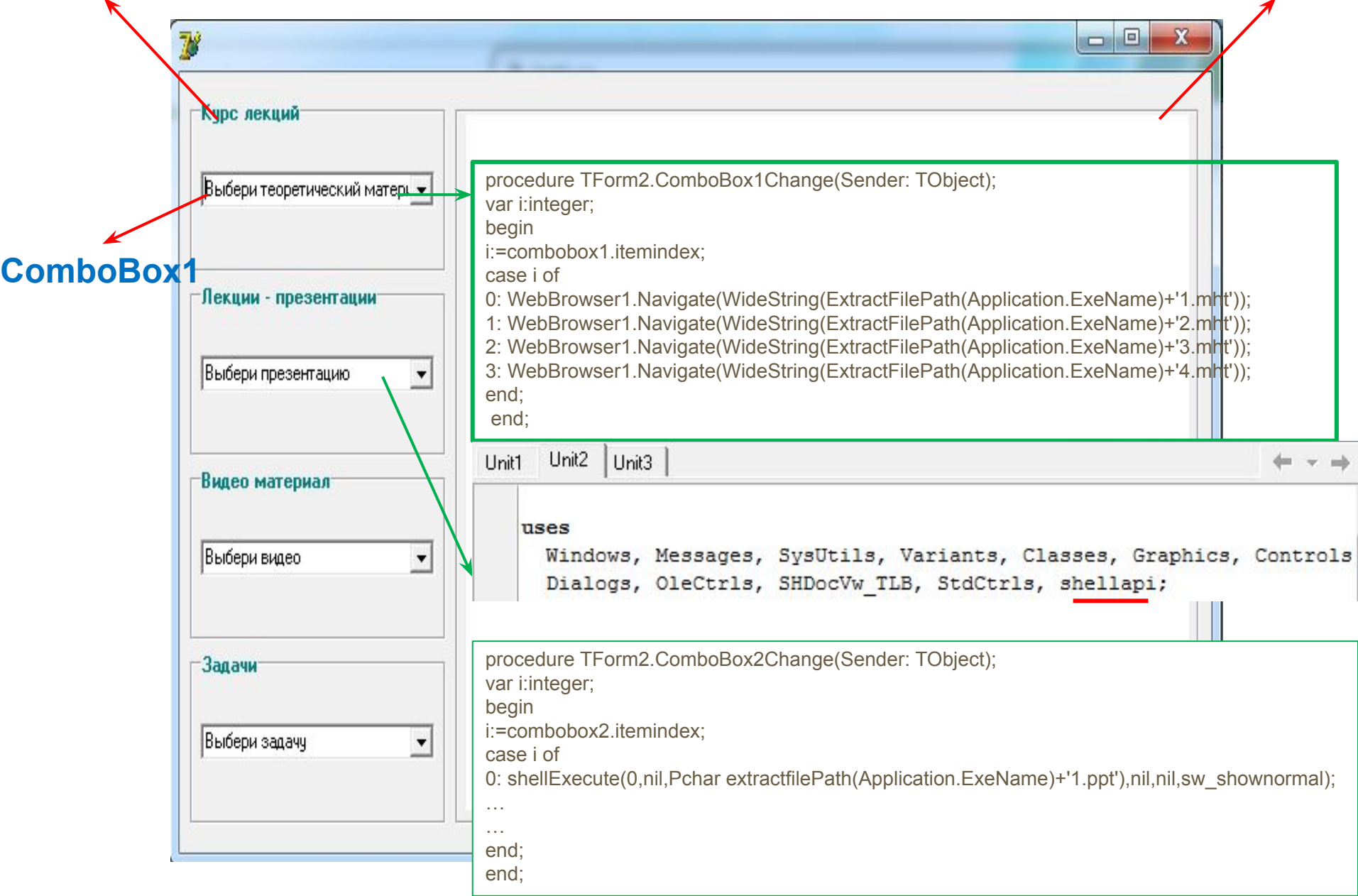

### Критерии оценивания...

- создает дружественный интерфейс программы, используя визуальные компоненты
- использует в приложении как минимум две формы и осуществляет навигацию (переход) между ними
- соблюдает правила корректного завершения работы (например с сообщением «вы действительно хотите завершить работу»)
- выбирает цветовую гамму для интерфейса, согласно нормам оформления интерфейса программ

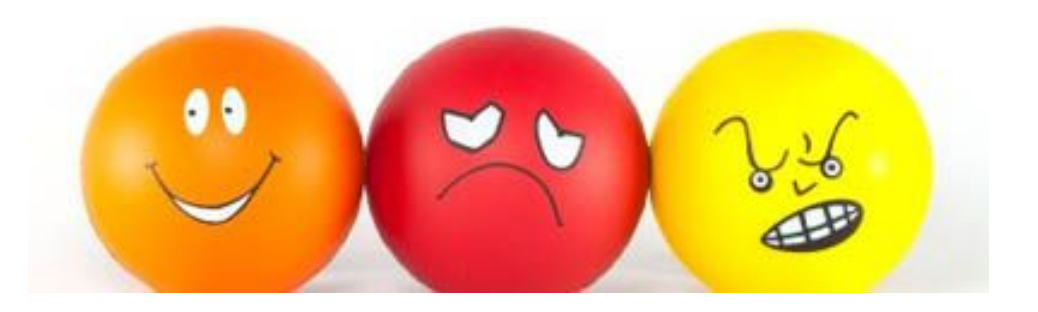

### Цель обучения -

• оформлять интерфейс программы, используя различные возможности объектно-ориентированного языка программирования

#### **КРИТЕРИИ УСПЕХА:**

- создает дружественный интерфейс программы, используя визуальные компоненты
- использует в приложении как минимум две формы и осуществляет навигацию (переход) между ними
- соблюдает правила корректного завершения работы (например с сообщением «вы действительно хотите завершить работу»)
- выбирает цветовую гамму для интерфейса, согласно нормам оформления интерфейса программ

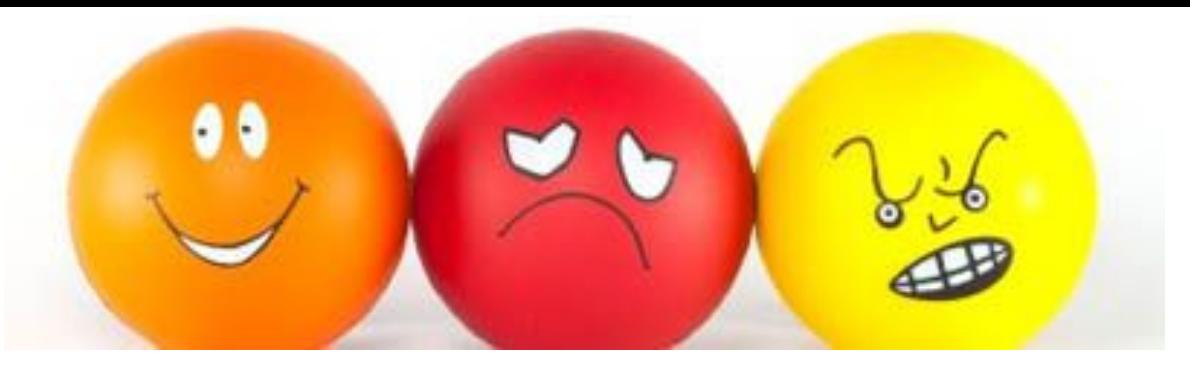

### **Цель обучения** -

• писать программный код в объектно-ориентированной среде программирования с использованием основных операторов для обработки информации и операторов, устанавливающих свойства объектов и событий.

#### **КРИТЕРИИ УСПЕХА:**

- еыбирает события верно, согласно логике программы и изменяет программным способом свойства объекта по вызываемому событию
- правильно пишет код в объектно-ориентированной среде
- изменяет через программный код свойства объектов
- использует операции при обработке данных, например, перевод строковых данных в числовое или наоборот

#### Воспроизведение видео

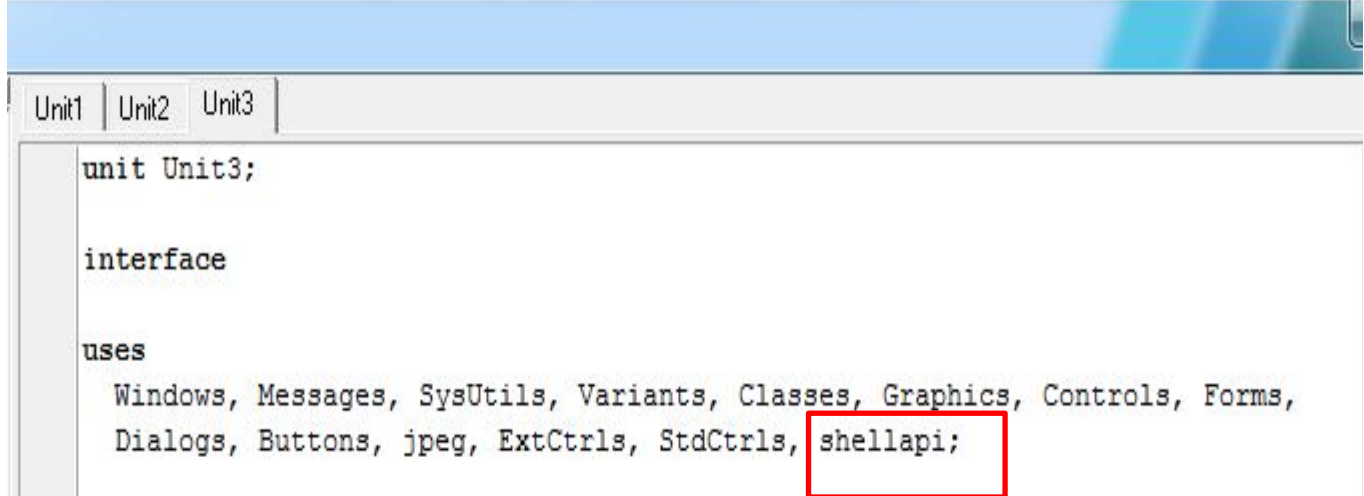

shellExecute(0,nil,Pchar (extractfilePath(Application.ExeName)+'презентация.ppt'),nil,nil,sw\_shownormal); Использование компонента WebBrowsers

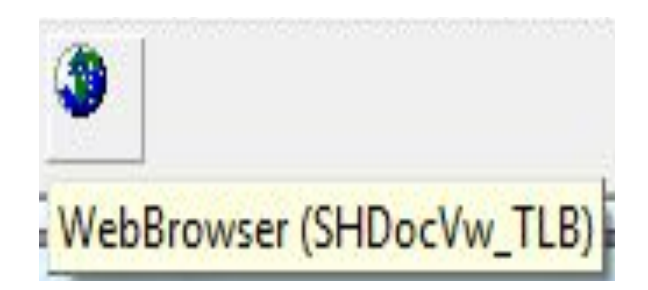

WebBrowser1.Navigate(WideString(ExtractFilePath(Application.ExeName)+'ïðèëî æåíèå/2.mht'));

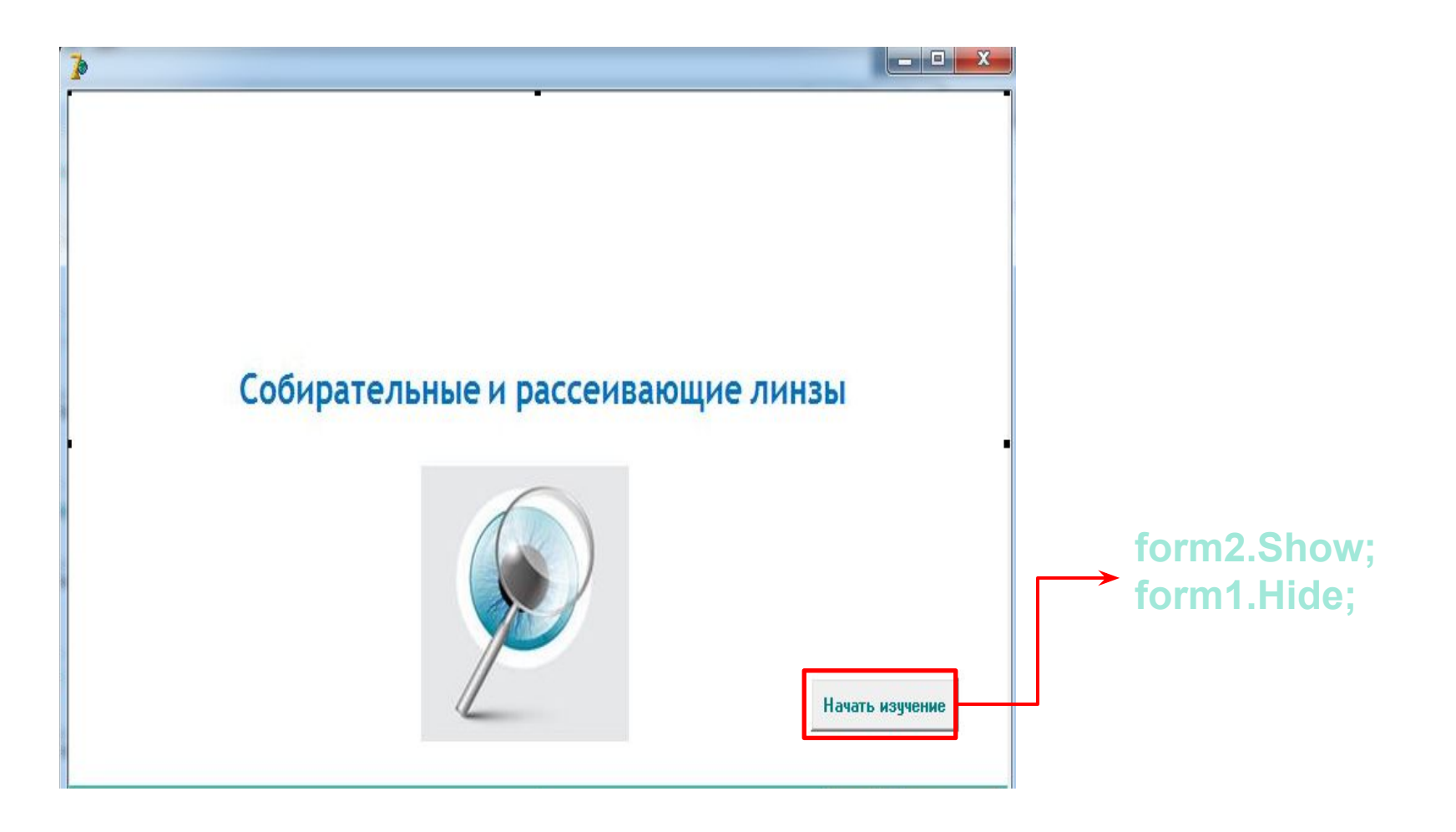